## **Travel Expense Statement Instructions**

**The Travel Expense Statement form is for KSU employees who are not using the Travel Management System (TMS)/Concur. Use the Per Diem Calculator Tool (included below) to determine the total meal allowance due to the traveler (if applicable).**

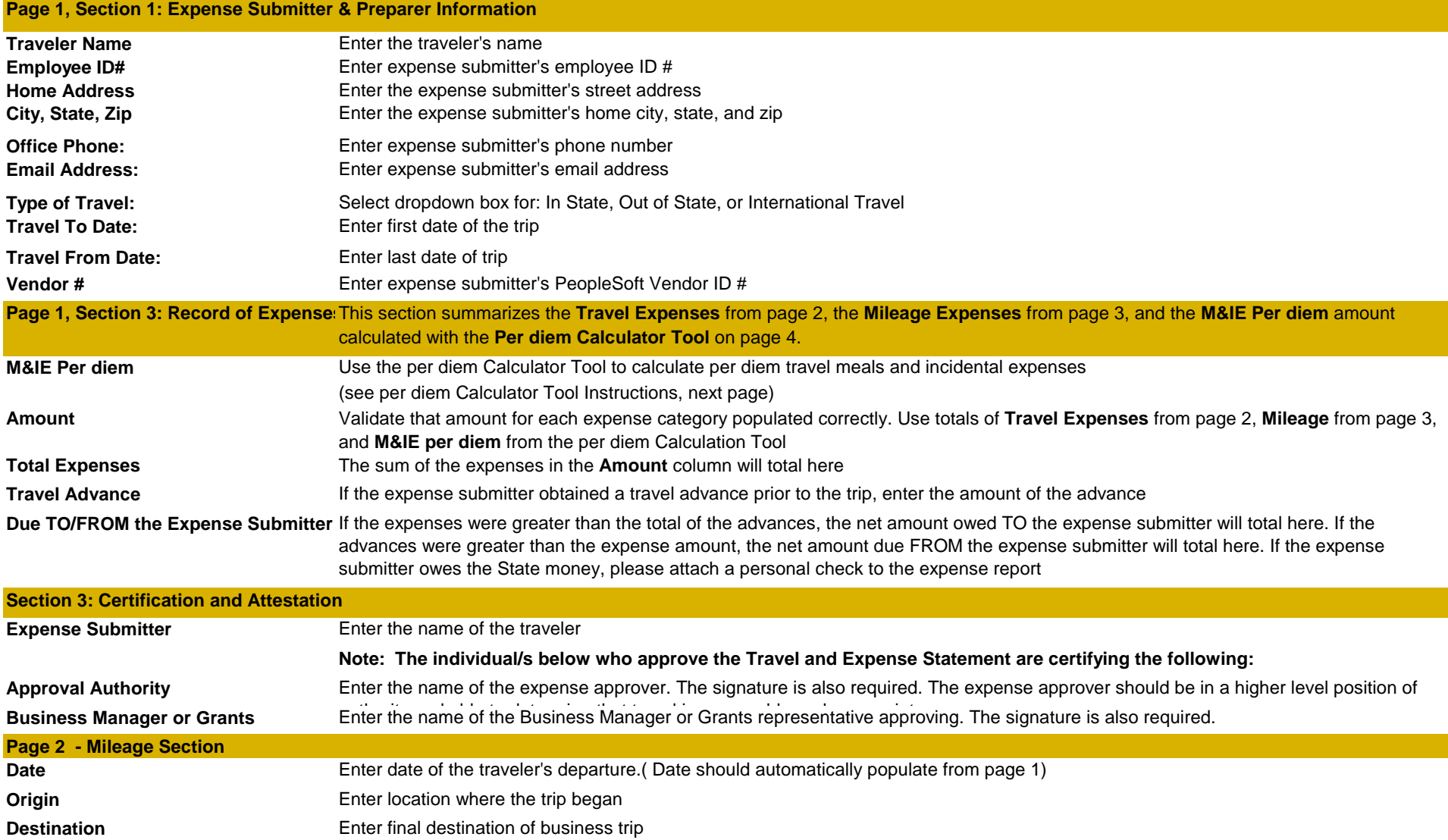

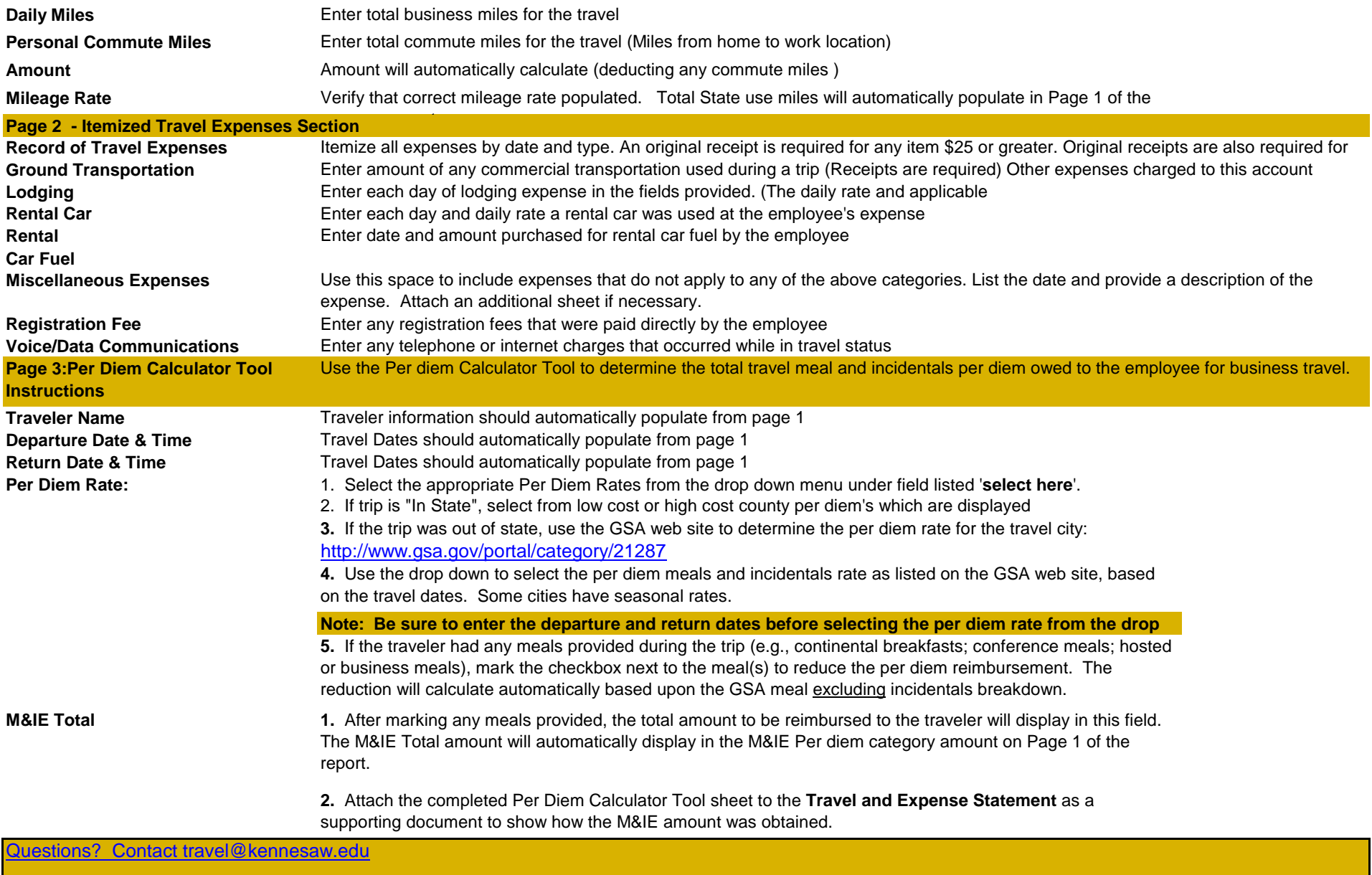